# General R Quiz

#### Solutions

# Question 1

What does the R code  $lm(length \sim age)$  do?

**SOLUTION:** It runs a regression for the variable length in terms of the variable age, with lm standing for linear model. Running this code would produce the coefficients for the slope and the intercept.

# Question 2

When changing colours in a graphical display of data in R what argument do you include in your command?

- a. colour=
- b. choose.colour()
- c. col =
- d. color=

#### SOLUTION: c.

# Question 3

What is the quickest way to find the mean, median, minimum, maximum, first quartile and third quartile of a variable using R?

**SOLUTION:** summary()

# Question 4

What is the R command for running a two sample t-test?

**SOLUTION:** t.test()

# Question 5

What colour are error messages in R?

 $\textbf{SOLUTION:} \ \mathrm{Red}$ 

How would you change the following line of basic R code so that the below histogram becomes labelled "Histogram of Weights" and the x axis becomes labelled "Weights"?

hist(mydata\$Weight)

# Histogram of mydata\$Weight

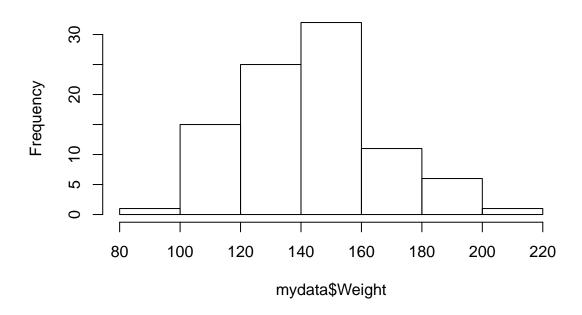

**SOLUTION:** hist(mydata\$Weight, main="Histogram of Weights", xlab="Weight")

#### Question 7

What does the R command shapiro.test() do?

**SOLUTION:** It runs the Shapiro Wilk normality test and can be used to check if a sample was drawn from an underlying distribution that is normally distributed.

#### Question 8

How would you change the size of the y-axis on a plot so it ranges from 0 to 40?

- a. yaxis=c(0,40)
- b. ylim = (0,40)
- c. yaxis=(0,40)
- d. ylab = c(0,40)
- e. ylim = c(0,40)

#### SOLUTION: e.

What is wrong with this line of R code?

```
mydata <- read.table(file.choose() sep=",", header=TRUE)</pre>
```

**SOLUTION:** This line is missing a comma (,) after the file.choose() function.

#### Question 10

What code would you use to find the p-value of a correlation?

- a. *cor()*
- b. cor.test()
- c. correlation()
- d. p.cor()

SOLUTION: b.

#### Question 11

What is wrong with this line of R code?

```
plot(dim ~ time, data=wound2, xlab=Wound Dimension, ylab=Healing Time)
```

**SOLUTION:** There should be "" around the labels for the different axes. The correct R code would be  $plot(dim \sim time, data=wound2, xlab="Wound Dimension", ylab="Healing Time").$ 

#### Question 12

When exporting a plot from R, what three options do you have?

SOLUTION: Save as Image, Save as PDF and Copy to Clipboard

#### Question 13

What does the blue and brown magnifying glass icon at top of the script editor let you do?

- a. Search the R help pages
- b. Enlarge the text in an R script
- c. Find and replace sections of code in an R script
- d. Spell-check your code in an R script

#### SOLUTION: c.

You have opened a data set in R but when you view your data frame it looks like this:

| ## |   | V1             | V2               | V3             | ٧4     | <b>V</b> 5 | V6    |
|----|---|----------------|------------------|----------------|--------|------------|-------|
| ## | 1 | ${\tt Gender}$ | Activity         | ${\tt Smokes}$ | Height | Weight     | Pulse |
| ## | 2 | Male           | ${\tt Moderate}$ | No             | 66     | 140        | 64    |
| ## | 3 | Male           | ${\tt Moderate}$ | No             | 72     | 145        | 58    |
| ## | 4 | Male           | A lot            | Yes            | 73.5   | 160        | 62    |
| ## | 5 | Male           | Slight           | Yes            | 73     | 190        | 66    |
| ## | 6 | Male           | Moderate         | No             | 69     | 155        | 64    |

What is the issue and how do you correct it?

**SOLUTION:** The issue is that the variable/column names are included as observations. To fix this, you add the argument header=TRUE into your command when opening the file.

#### Question 15

When creating a scatter plot with R, what does the argument phc = allow you to do?

- a. Change the header of the plot
- b. Change the size of one of the axis
- c. State which variable you are looking at
- d. Change the symbols used to represent the observations

#### SOLUTION: d.

#### Question 16

Name three things you should be looking for in the output produced when you use the *summary()* command on a regression model.

**SOLUTION:** The coefficients (for the slope and intercept), p-values (or the stars, as they also indicate significance level), and R-squared or adjusted R-squared.

Data was collected on the amount of money raised by five different fundraisers:

| Name | Amount  |  |  |
|------|---------|--|--|
| Jess | £62     |  |  |
| Sam  | £130    |  |  |
| Alex | £84     |  |  |
| Fred | £ $104$ |  |  |
| Jo   | £120    |  |  |

What code was used to produce the following pie chart from the data above?

# **Pie Chart of Fundraisers**

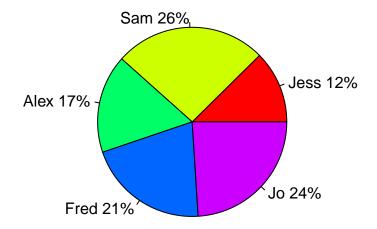

# SOLUTION:

```
slices <- c(62, 130,84, 104,120 )
lbls <- c("Jess", "Sam", "Alex", "Fred", "Jo")
pct <- round(slices/sum(slices)*100)
lbls <- paste(lbls, pct)
lbls <- paste(lbls, "%", sep="")
pie(slices, labels = lbls, col=rainbow(length(lbls)), main="Pie Chart of Fundraisers")</pre>
```

Using two variables called **dim** and **time** (which contain the dimension and healing time of wounds), what code would be needed to produce the following output?

Note: You can assume that the data set has been attached.

```
##
## Pearson's product-moment correlation
##
## data: dim and time
## t = 10.017, df = 34, p-value = 1.116e-11
## alternative hypothesis: true correlation is not equal to 0
## 95 percent confidence interval:
## 0.7481397 0.9290068
## sample estimates:
## cor
## 0.8642507
```

**SOLUTION:** cor.test(dim,time)

#### Question 19

If you were working with a data set called **mydata** and wanted to look at the variable **days**, how would you tell this to R without attaching the data set?

a. mydata&daysb. days\$mydatac. mydata\$daysd. mydata£days

#### SOLUTION: c.

#### Question 20

How would you fix this line of R code?

```
setwd("C:\Users\Documents\R")
```

**SOLUTION:** You need to change the direction of the slashes, so that the code looks like this: setwd("C:/Users/Documents/R").